Յավելված № 4 Յաստատված է Յայաստանի Յանրապետության հանրային ծառայությունները կարգավորող հանձնաժողովի 2008 թ մայիսի 23-ի № 284Ц որոշմամբ

## Տեղեկատվություն ստացված գրավոր հարցադրումների, բողոքների բնույթի և դրանց արձագանքման **uthomphis**

## «Շիրակ-ջրմուղկոյուղի» ՓԲԸ

ընկերություն

Եռամսյակ 3-րդ 2008 թ.

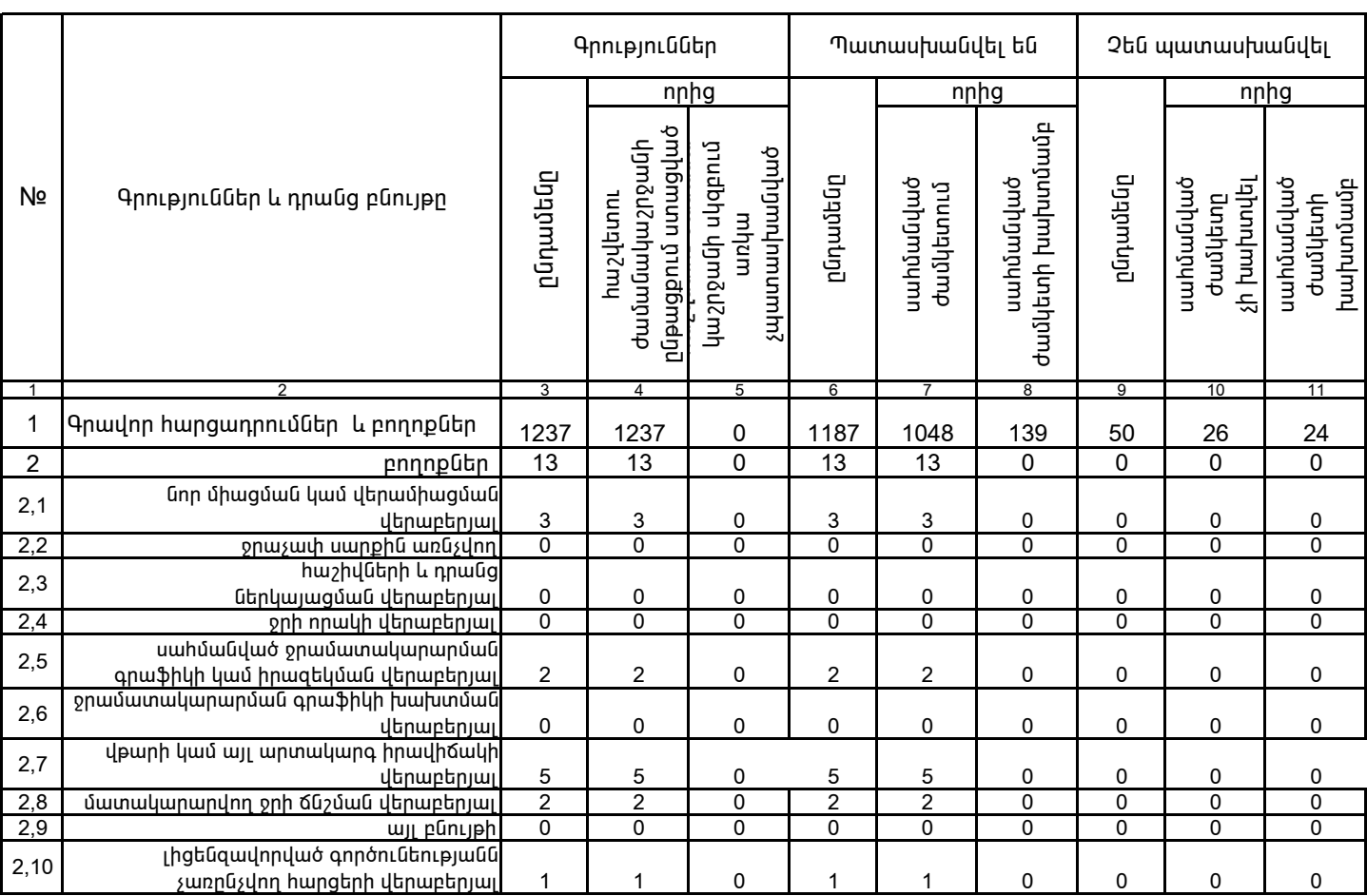

1. Տեղեկատվությունը ներկայացվում է յուրաքանչյուր եռամսյակի համար` մինչև հաշվետու եռամսյակին հաջորդող ամսվա 25 -ը: 2. Stinting in the product of the product of the contract of the contract of the contract of the contract of the contract of the contract of the contract of the contract of the contract of the contract of the contract of t

> Վ. *3nվսեփյան* /անունը, ազգանունը/

/ընկերության ղեկավարի ստորագրությունը/  $4.S.$ 

Կատարող` 3. Սիմոնյան